## **JavaScript API v3**

- [Yellowfin JavaScript API](#page-0-0)
- $\bullet$
- $\bullet$
- $\circ$  [CORS](#page-0-1)
- [Yellowfin](#page-1-0)

## <span id="page-0-0"></span>Yellowfin JavaScript API

Yellowfin JavaScript API

- 1. Yellowfin (Yellowfin)
- 2. Yellowfin web Yellowfin

API2

- 
- Yellowfin
- **API**APIAPI

API3Yellowfin 92 API2 APIAPI

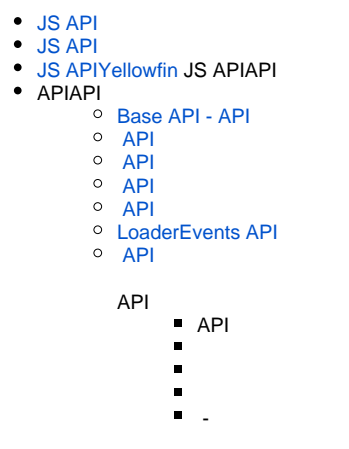

## <span id="page-0-1"></span>**CORS**

Yellowfin JavaScript API**Cross Origin Resource Sharing: CORS**Yellowfin CORSJS APICORS

YellowfinURL

URL

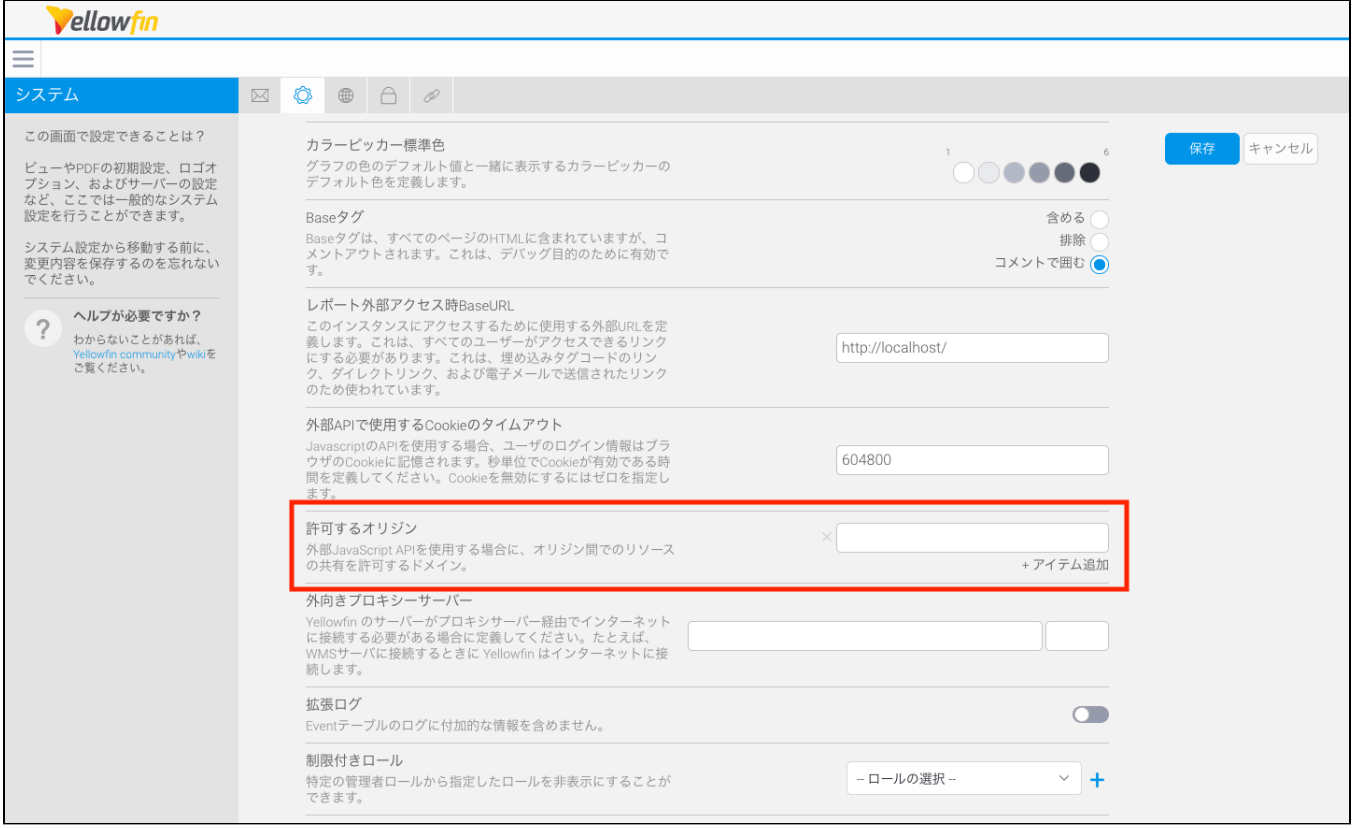

Yellowfin

## <span id="page-1-0"></span>**Yellowfin**

YellowfinYellowfin wiki